# Loading and Manipulating Data

#### Thomas J. Leeper

Department of Political Science and Government Aarhus University

November 14, 2013

Loading Data

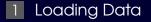

#### 2 Basic Data Summaries

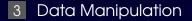

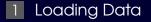

#### 2 Basic Data Summaries

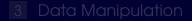

#### Data as Dataframe

Typically use data in a "dataframe"

Not restricted to one dataframe at a time

Functions to load data all create a dataframe

 Statistical functions accept vectors or dataframes

#### Understand dataframe objects:

"Dataframe Structure"

#### "Rearranging Dataframes"

# Loading Data

#### There's no "open" button

A functions for each file format:

- CSV: read.csv
- ISV: read.delim
- Stata: read.dta (from foreign)
- SPSS: read.spss (from foreign)

Almost anything can be loaded

Understand dataframe objects: Do the "Loading Data" Tutorial

## Summary Statistics

#### Lots of built-in functions to summarize data

One important function: summary

Understand basic data summaries:

- "Univariate data summaries"
- "Correlations"

#### Summary Tables

#### ■ Tabulation is easy with table

Creates univariate tables and cross-tables

Tables are objects (of class "table"), so we can work with them like any other object

# Understand tabulation and cross-tabulation: "Tabulation"

# Summary Plots

Visualization is one of R's greatest strengths

One important function: plot

Many other functions for specific types of plots

Basic plots look okay

Plots can be made beautiful with a little work

#### Understand basic plots:

- "Summary plots"
- "Plotting colors"

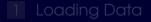

#### 2 Basic Data Summaries

#### 3 Data Manipulation

#### Recoding vectors

#### Recoding is all about indexing

Several different ways to do it.

The car package has a nice function: recode: outvec <- recode(invec, "old1=new1; old2=new2; else=NA")

#### Understand recoding: • "Vector recoding"

#### Scale Construction

Vectorization makes scaling easy

■ Use the usual operators: + - \* / ^

Convenience functions for sums and means

#### Understand scale construction: Basic Scale Construction"

# Missing Data

R has one missing data value: NA

Best to handle missing data during preprocessing

#### Understand Missing Data:

- "Missing Data"
- "Handling Missing Data"
- "Multiple Imputation"